Рассмотрено на заседании МО учителей математики и информатики протокол от 02.11.2023 г. №2

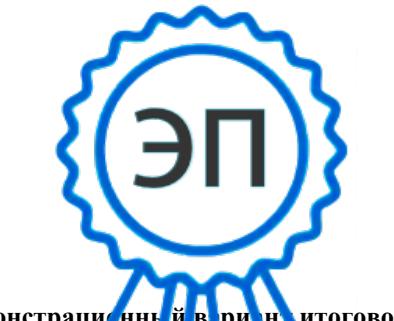

Утверждено приказом директора ГБОУ СОШ №2 «ОЦ» с. Большая Глушица от 02.11.2023 г. №853

C=RU, O="ГБОУ СОШ №2 "" ОЦ"" с. Большая Глушица", CN=Е.Ю. Фёдоров, E=school2\_bgl@samara.edu.ru 008558f92923db0913

Демонстраци<mark>о</mark>нны <mark>й в риана</mark> итогового <del>ООООО ва0О я</del> 1:10:00+04'00' по информатике и И<sup>к</sup>Т (клубленный уровень) для 10-х **классов в ГБОУ СОШ №2 «ОЦ» с. Большая Глушица**

## **1. Назначение диагностической работы**

Диагностическая работа проводится в апреле с целью определения уровня подготовки обучающихся 10-х классов по информатике и ИКТ и выявления элементов содержания, вызывающих наибольшие затруднения.

## **2. Документы, определяющие содержание и характеристики диагностической работы**

Содержание и основные характеристики диагностических материалов определяются на основе следующих документов:

– Федеральный государственный образовательный стандарт среднего общего образования (утверждѐн приказом Минобрнауки России от 17.05.2012  $N_2$  413):

– Примерная основная образовательная программа среднего общего образования (одобрена решением Федерального учебно-методического объединения по общему образованию (протокол от 28.06.2016 № 2/16з));

– Приказ Минпросвещения России от 20.05.2020 № 254 «Об утверждении федерального перечня учебников, допущенных к использованию при реализации имеющих государственную аккредитацию образовательных программ начального общего, основного общего, среднего общего образования организациями, осуществляющими образовательную деятельность».

– Приказ Минобразования России от 17.04.2000 № 1122 «О сертификации качества педагогических тестовых материалов».

#### **3. Условия проведения диагностической работы**

При проведении работы необходимо обеспечить строгое соблюдение технологии независимой диагностики.

# **5. Содержание и структура диагностической работы**

## **5. Содержание и структура диагностической работы**

Каждый вариант диагностической работы состоит из 14 заданий. Все задания имеют краткий ответ.

Распределение заданий по основным содержательным блокам учебного курса представлено в Таблице 1.

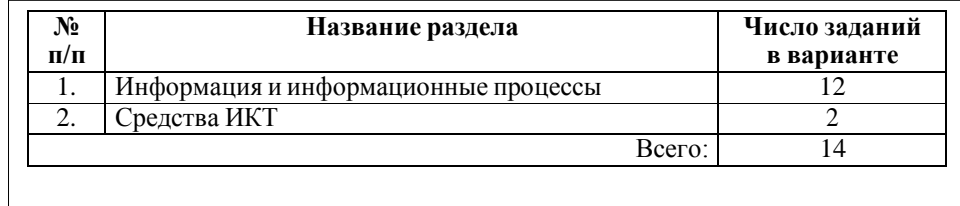

Перечень проверяемых умений представлен в Таблице 2. Перечень проверяемых умений представлен в Таблице 2.

*Таблица 2*

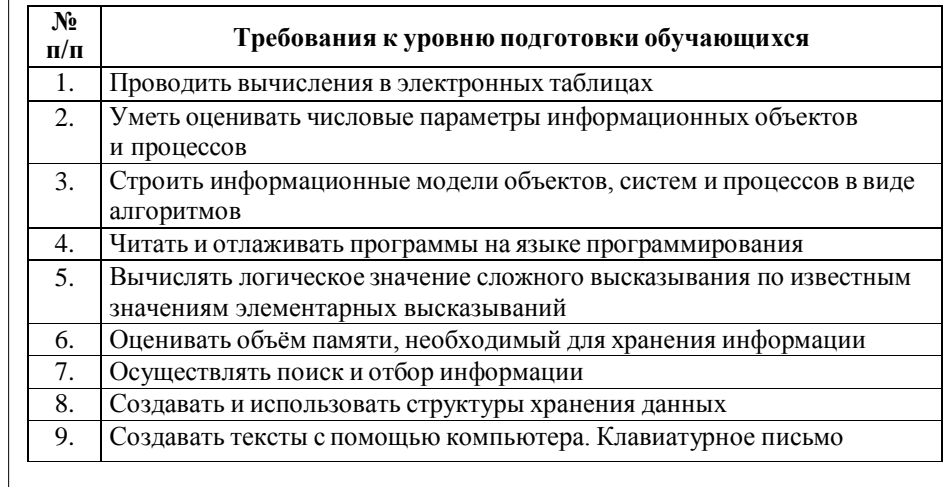

Работа проводится в форме компьютерного тестирования с использованием стандартных программ (калькулятор, офисные программыи среды программирования).

Дополнительные материалы и оборудование не используются.

## **4. Время выполненияработы**

На выполнение всей диагностической работы отводится **60 минут**, включая пятиминутный перерыв для гимнастики глаз (на рабочем месте).

# **6. Система оценивания отдельных заданий и работы в целом**

Правильное выполнение каждого из заданий 1–13 оценивается в 1 балл. Задание считается выполненным, если ответ учащегося совпал с эталоном. Максимальный балл за выполнение всей работы – 13 баллов.

В **Приложении 1** приведѐн план диагностической работы.

В **Приложении 2** приведѐн демонстрационный вариант диагностической работы.

*Приложение 1*

**План**

*Приложение 1*

#### Приложение 2

#### Приложение 2

диагностической работы по информатике и ИКТ для обучающихся 10-х классов углубленный уровень

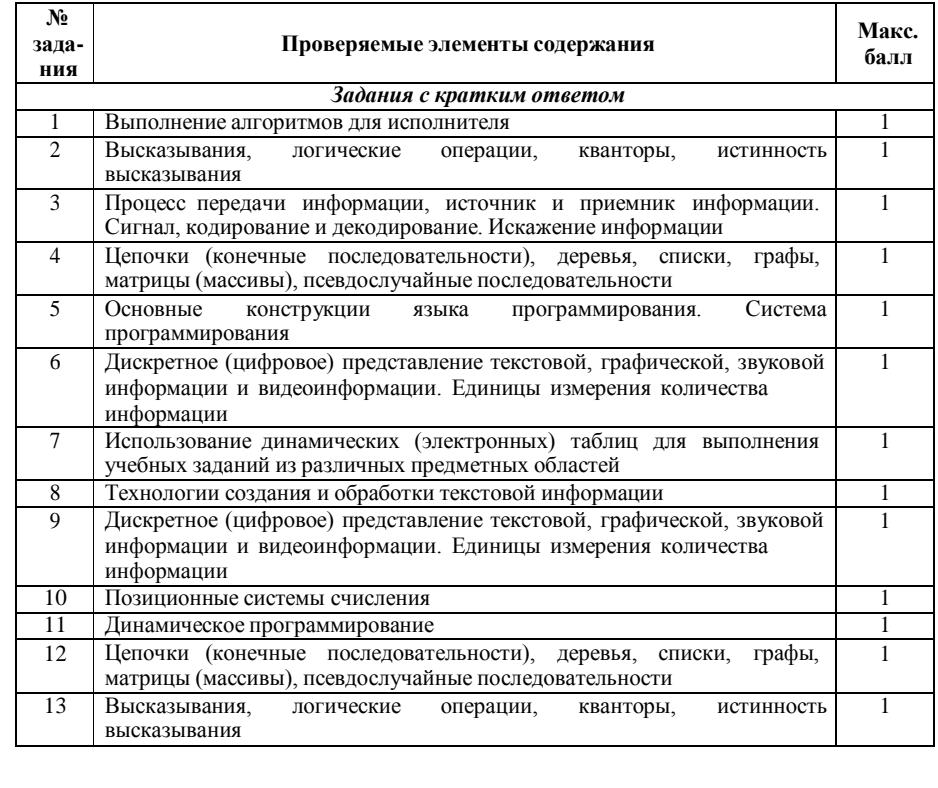

## итогового тестирования по информатике (углубленный уровень) 10 класс итогового тестирования по информатике (углубленный уровень) 10 класс

- Исполнитель Редактор получает на вход строку цифр и преобразовывает её.  $\mathbf{A}^{\top}$ Редактор может выполнять две команды, в обеих командах у и w обозначают цепочки цифр.
	- 1. Заменить  $(v, w)$
	- 2. **нашлось**  $(v)$

Первая команда заменяет в строке первое слева вхождение цепочки у на цепочку w. Например, выполнение команды

заменить (111, 23)

преобразует строку 06111160 в строку 0623160.

Если в строке нет вхождений цепочки v, то выполнение команды

**Заменить**  $(v, w)$  не меняет эту строку.

Вторая команда проверяет, встречается ли цепочка у в строке исполнителя Редактор. Если она встречается, то команда возвращает логическое значение «истина», в противном случае возвращает значение «ложь». Строка исполнителя при этом не изменяется.

Шикл

ПОКА условие

последовательность команд

КОНЕП ПОКА

выполняется, пока условие истинно.

В конструкции

ЕСЛИ условие ТО команда1

ИНАЧЕ команда2

#### КОНЕЦ ЕСЛИ

выполняется команда1 (если условие истинно) или команда2 (если условие ложно).

# Дана программа для исполнителя Редактор:

#### HAYAJIO

```
ПОКА нашлось (777) ИЛИ нашлось (333)
    Заменить (777, 3)
    Заменить (333, 7)
 КОНЕЦ ПОКА
KOHELL
```
Какая строка получится в результате применения приведённой программы к строке вида 7...7 (2022 цифры 7)?

Ответ:

Логическая функция F задаётся выражением  $(x \rightarrow y) \wedge (\neg x \rightarrow \neg z) \vee w$ . Ниже приведён частично заполненный фрагмент таблицы истинности функции F, содержащий неповторяющиеся строки.

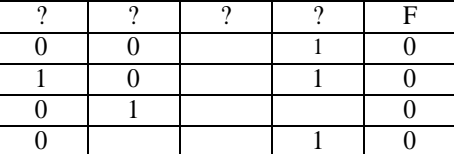

Определите, какому столбцу таблицы истинности функции F соответствует каждая из переменных x, y, z, w.

В ответе запишите переменные в том порядке, в каком они идут в таблице в строке заголовков, не разлеляя их запятыми или пробелами.

Ответ: что стандартные составительные составительные составительные составительные составительные составительные составительные составительные составительные составительные составительные составительные составительные сост

По каналу связи передаются сообщения, содержащие только шесть букв: А, Б, В. 3. О. Ы. Для передачи используется двоичный код. удовлетворяющий условию Фано. Кодовые слова для некоторых букв известны:  $A - 1110$ ,  $O - 01$ , 3 - 110. Какое наименьшее количество двоичных знаков потребуется для кодирования слова ВЫЗОВ?

Ответ: что стандартные составить на собствение составить на собствение собствения собствения собствения собств

На вход алгоритма подаётся натуральное число N. Алгоритм строит по нему новое число R следующим образом.

- 1) Строится двоичная запись числа N.
- 2) Затем справа дописываются два разряда: символы 10, если число N чётное, и 11. если нечётное.
- 3) Если количество единиц получилось чётным, то справа дописывается цифра 0, иначе справа дописывается цифра 1.

Полученная таким образом запись (в ней на три разряда больше, чем в записи исходного числа N) является двоичной записью искомого числа R. Укажите минимальное число N, после обработки которого автомат получает число R, большее 53. В ответе найденное число N запишите в десятичной системе.

Ответ: \_\_\_\_\_\_\_\_\_\_\_\_\_\_\_\_\_\_\_\_\_\_.

Определите, при каком наименьшем целом значении введённой переменной з программа выведет число 170.

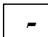

Определите, при каком наименьшем целом значении введённой переменной з программа выведет число 170.

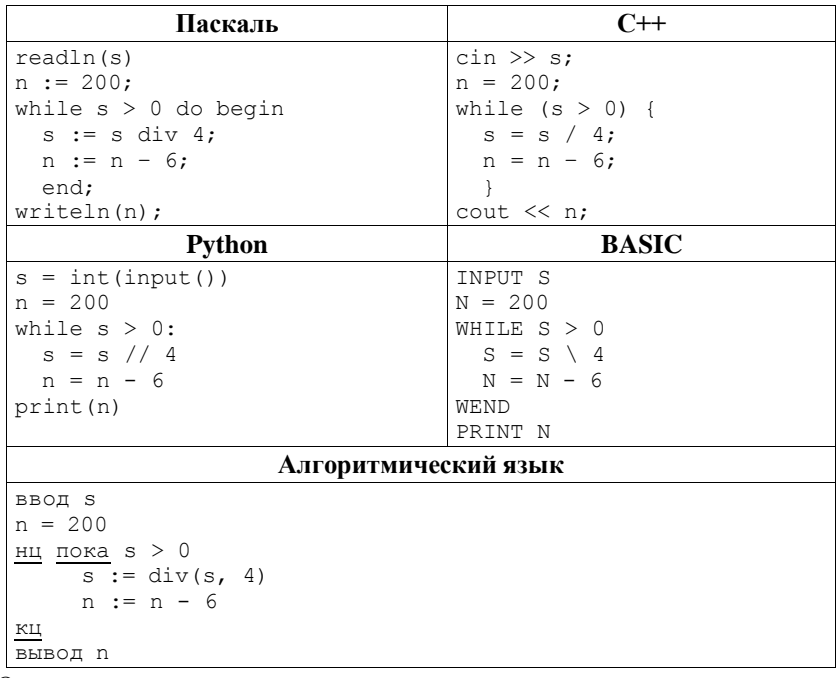

Ответ:

 $\mathcal{L}$ 

Музыкальный фрагмент был записан в формате стерео (двухканальная запись), оцифрован и сохранён в виде файла без использования сжатия данных. Размер полученного файла - 120 Мбайт. Затем тот же музыкальный фрагмент был записан повторно в формате моно (одноканальная запись) и оцифрован с разрешением в 2 раза ниже и частотой лискретизации в 3 раза выше, чем в первый раз. Сжатие данных также не производилось. Укажите размер файла в Мбайт, полученного при повторной записи.

Ответ: что современно со собствение со собствение со собствение со собствение со собствение со собствение со собствение со собствение со собствение со собствение собствение собствение собствение собствение собствение собст

Откройте файл электронной таблицы 7.xls, содержащей результаты ежечасного измерения температуры воздуха на протяжении трёх месяцев. Найдите разницу между средними значениями измерений, проведённых в Июне и Мае, в которых температура была выше 27 градусов. В ответе запишите только целую часть получившегося числа.

OTBeT:

С помощью текстового редактора определите, сколько раз, не считая сносок, встречается слово «три» в тексте пьесы М. Горького «На дне» в файле 8.docx. Слова должны начинаться со строчной буквы. Другие формы слова «три», такие как «тридцать», «триумф» и т. д., учитывать не следует. В ответе укажите только число.

Ответ:

 $\bullet$ 

 $\mathbf{a}$ 

В некоторой фирме каждый сотрудник получает электронный пропуск, на котором записан личный кол. состояший из лвух частей. Первая часть кола содержит 8 символов, каждый из которых может быть одной из 26 строчных латинских букв. Вторая часть кола солержит 6 символов, кажлый из которых может быть одной из десятичных цифр. При этом в базе данных сервера формируется запись, содержащая этот код и дополнительную информацию о пользователе. Для представления кола используют посимвольное кодирование, все символы в пределах одной части кода кодируют одинаковым минимально возможным для этой части количеством битов, а для кода в целом вылеляется минимально возможное целое количество байтов. Лля хранения данных о 64 пользователях потребовалось 2 Кбайт. Сколько байтов выделено лля хранения дополнительной информации об одном пользователе? В ответе запишите только нелое число – количество байтов

Ответ:

Значение арифметического выражения  $16^{23} + 4^{12} - 32^{6}$  записали в системе счисления с основанием 4. Какая из цифр чаще всего встречается в полученном числе? В ответе укажите, сколько таких цифр в этой записи.

Ответ: что стандартные составительные составительные составительные составительные составительные составительные составительные составительные составительные составительные составительные составительные составительные сост

Исполнитель Калькулятор преобразует число на экране. У исполнителя есть две команды, которым присвоены номера:

- 1. Прибавить 1
- 2. Умножить на 3

Программа для исполнителя Калькулятор - это последовательность команд. Сколько существует программ, для которых при исходном числе 2 результатом работы является число 72, и при этом траектория вычислений содержит число 12 и не содержит число 24?

Траектория вычислений программы - это последовательность результатов выполнения всех команд программы. Например, для программы 121 при исходном числе 7 траектория будет состоять из чисел 8, 24, 25.

Ответ:\_\_\_\_\_\_\_\_\_\_\_\_\_\_\_\_\_\_\_\_\_\_.

Дана программа, записанная на пяти языках программирования.

Укажите наименьшее целое из таких чисел х, при вводе которых алгоритм

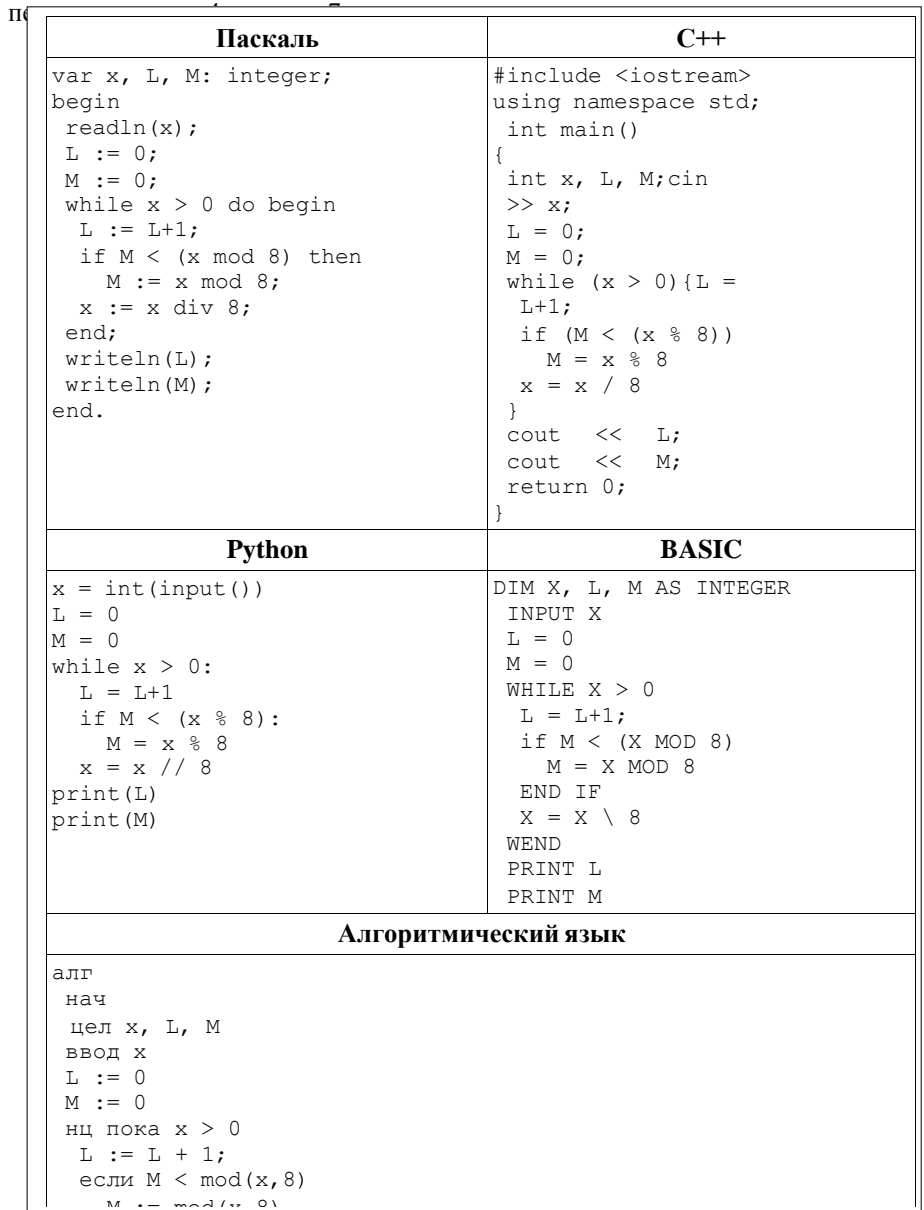

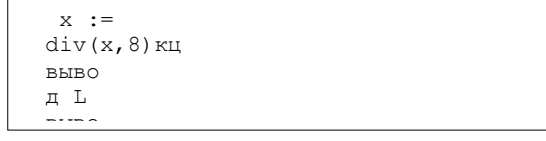

Ответ: \_\_\_\_\_\_\_\_\_\_\_\_\_\_\_\_\_\_\_\_\_\_\_\_. кон

Обозначим через ДЕЛ(n, m) утверждение «натуральное число n делится без остатка на натуральное число m». Для какого наименьшего натурального числа А формула

(¬ДЕЛ(x, 54) ∨ ¬ДЕЛ(x, 80)) → ¬ДЕЛ(x, A)

тождественно истинна (то есть принимает значение 1 при любом натуральном значении переменной х)?

Ответ: .

#### *Ответы к заданиям с кратким ответом*

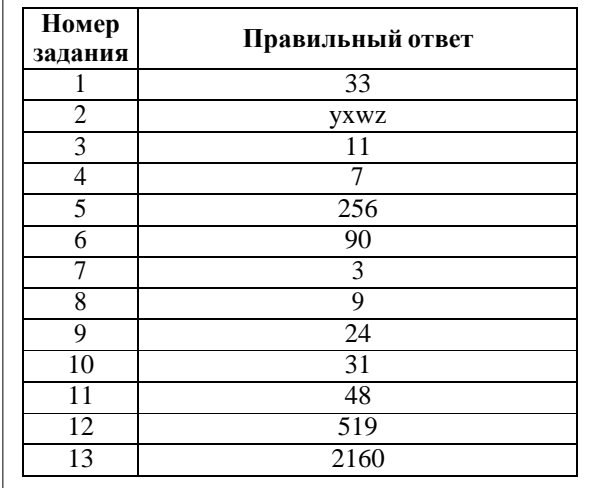